# $\Delta$  :  $,$  (ONVIF, ).

# $\ddot{\cdot}$

GET https://IP-:/?cameraID={cameraID}&ip={ip}&loqin={loqin}&pass={pass}&action={action}&x={x}&y={y}&z={z}&modelName={modelName}

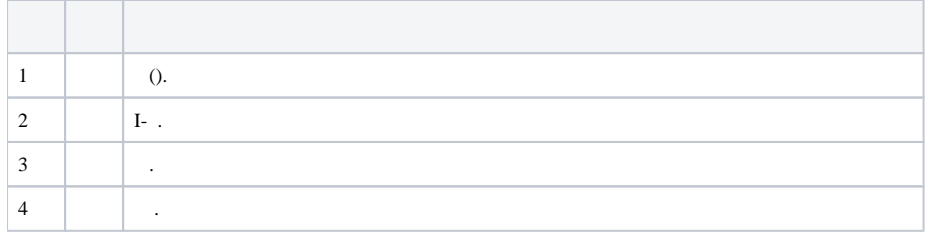

```
1. 
 Point&Click, . ReplacePointAndClick 1 (. ). 
               2. 
 Point&Click. ReplacePointAndClick 0, TelemetryCommandMoveTimeout (. ).
5 :
            degreesmove – . .
             degreesmove2 – . 
              (x:0, 0), (x:-7, y:7), (x:7, y:-7).\langle \otimes \rangle, .
             , , .
                 : 11
             setposition – . «0» .
             getposition – AN TILT , .
             focus – , z :
              \bullet 1:
              -1 :
              \bullet 0:
             iris – , z :
              \bullet 1:
              \bullet -1:
              \bullet 0:
             switch_day_night – , z :
              \bullet 1:
              \bullet -1:
             backlight – , z :
              \bullet 1:
              \bullet -1:
             switch_color – - , z :
              \bullet 1:
              \bullet -1:
6 degreesmove, setposition – PAN [-180 ..0.. 180].
              degreesmove2 – PAN [-7..0..7].
              getposition .
              focus, iris, switch_day_night, backlight, switch_color 0.
```
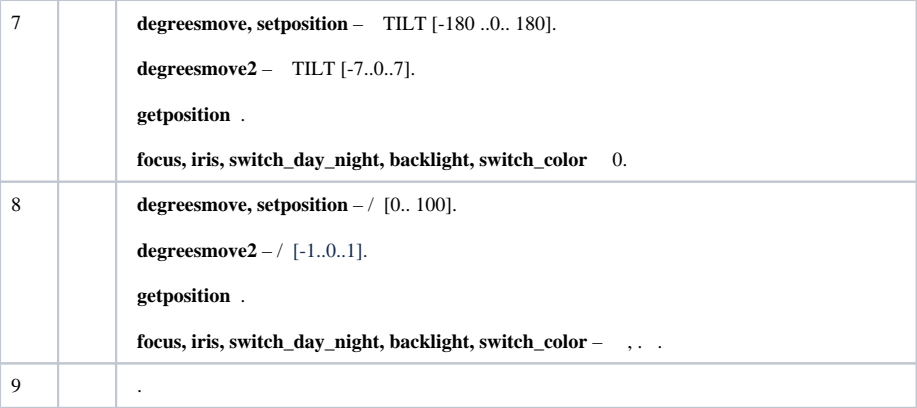

## **:**

GET http://127.0.0.1:80/execute?cameraID=7&action=getposition

#### **:**

# getposition. JSON:

 ${ "y":56, "x":105, "z":0 }$ 

### **:**

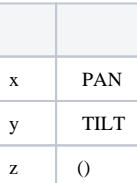